WEB USB

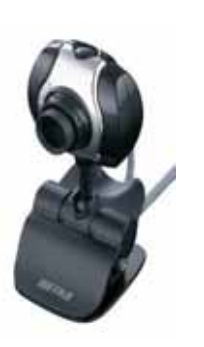

**ADSL** 

USB またらの記録を示すことができる。 USB

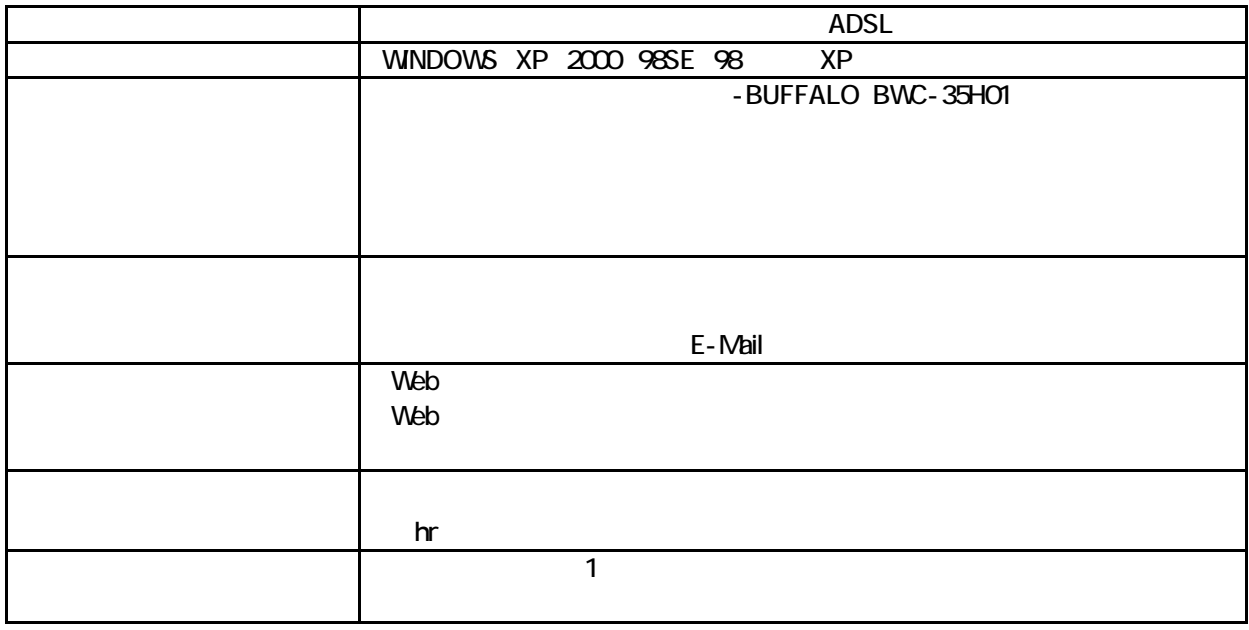